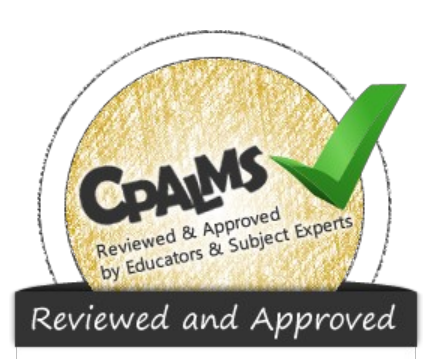

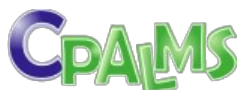

is a resource from CPALMS ([www.cpalms.org](https://www.cpalms.org)) where all educators go for bright ideas! Resource ID#: 25754

Primary Type: Virtual Manipulative

**Direct Link:** <http://www.shodor.org/interactivate/activities/NormalDistribution/>

## Normal Distribution Interactive Activity

With this online tool, students adjust the standard deviation and sample size of a normal distribution to see how it will affect a histogram of that distribution. This activity allows students to explore the effect of changing the sample size in an experiment and the effect of changing the standard deviation of a normal distribution. Tabs at the top of the page provide access to supplemental materials, including background information about the topics covered, a description of how to use the application, and exploration questions for use with the java applet.

General Information

**Subject(s):** Mathematics **Grade Level(s):** 9, 10, 11, 12

**Intended Audience:** Educators , Students **Suggested Technology: Computer for Presenter,** Computers for Students, Internet Connection, Adobe Acrobat Reader, Java Plugin

**Freely Available:** Yes

**Keywords:** normal distribution, histogram, standard deviation, median

**Instructional Component Type(s): Virtual Manipulative,** Teaching Idea

**Resource Collection:** CPALMS

Additional Information/Instructions

*By Author/Submitter*

Teachers should first download the "Normal Distribution Exploration Questions" under the Instructor Tab to assist with the activity.

Source and Access Information

**Contributed by:** Eboni Major **Name of Author/Source:** Shodor **Is this Resource freely Available?** Yes **Access Privileges:** Public **License:** CPALMS License - no distribution - non commercial

## **Aligned Standards**

**Name Description** 

Interpret differences in shape, center, and spread in the context of the data sets, accounting for possible effects of

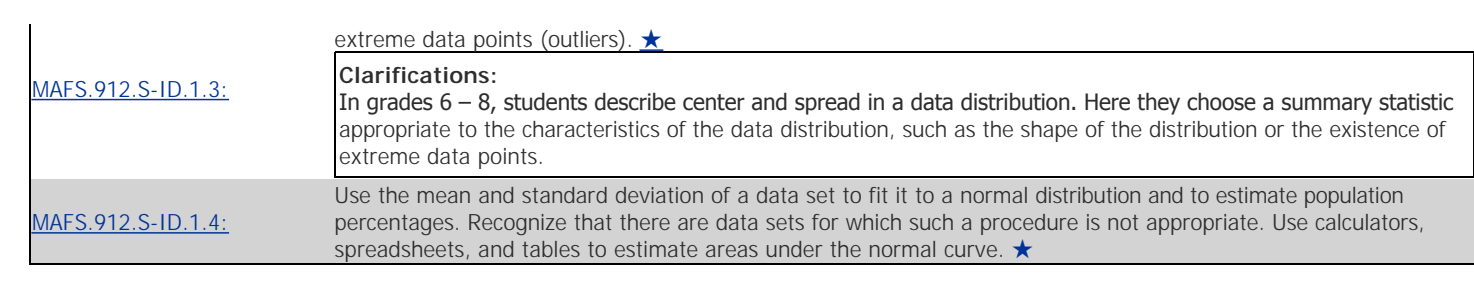